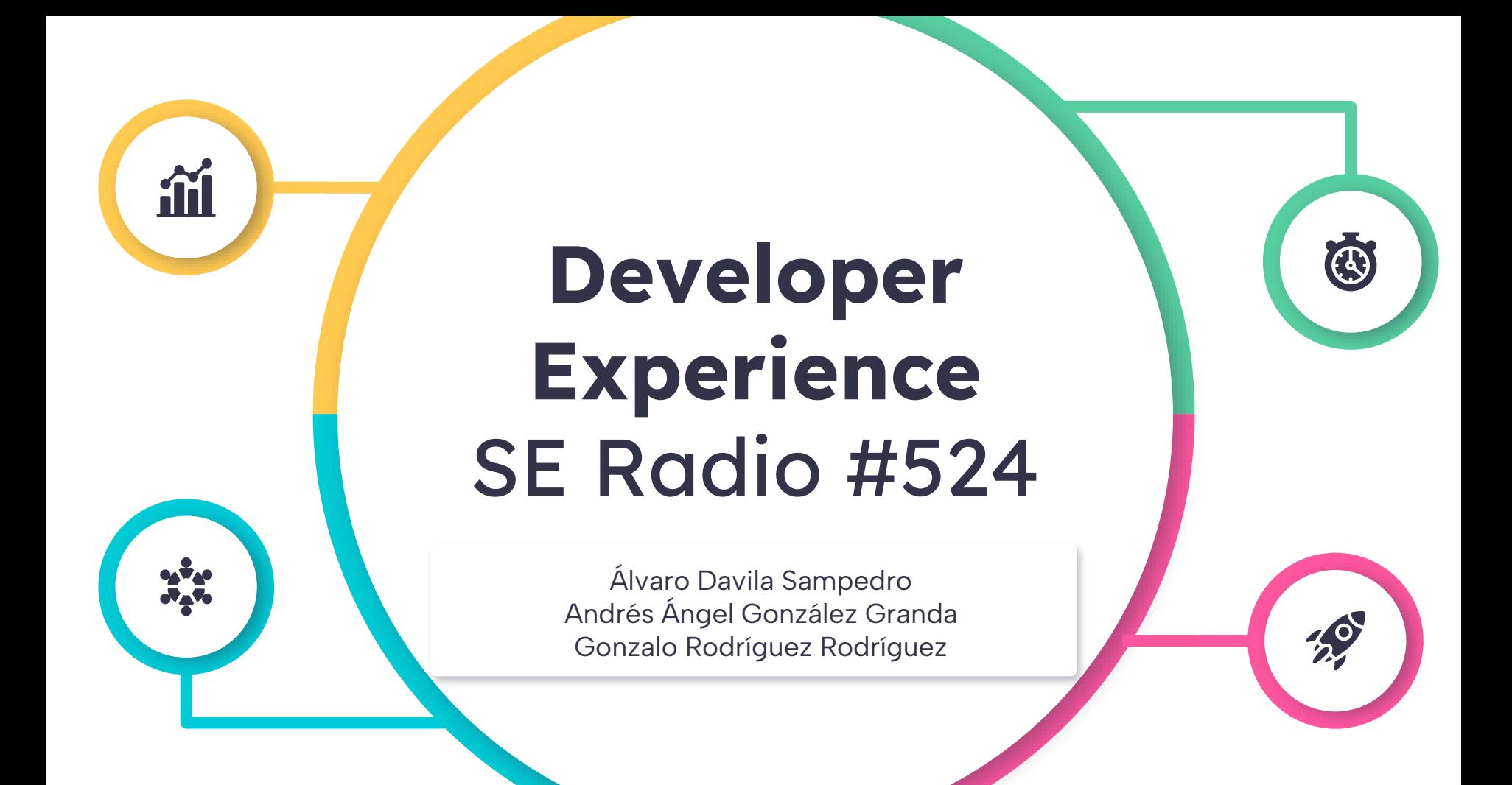

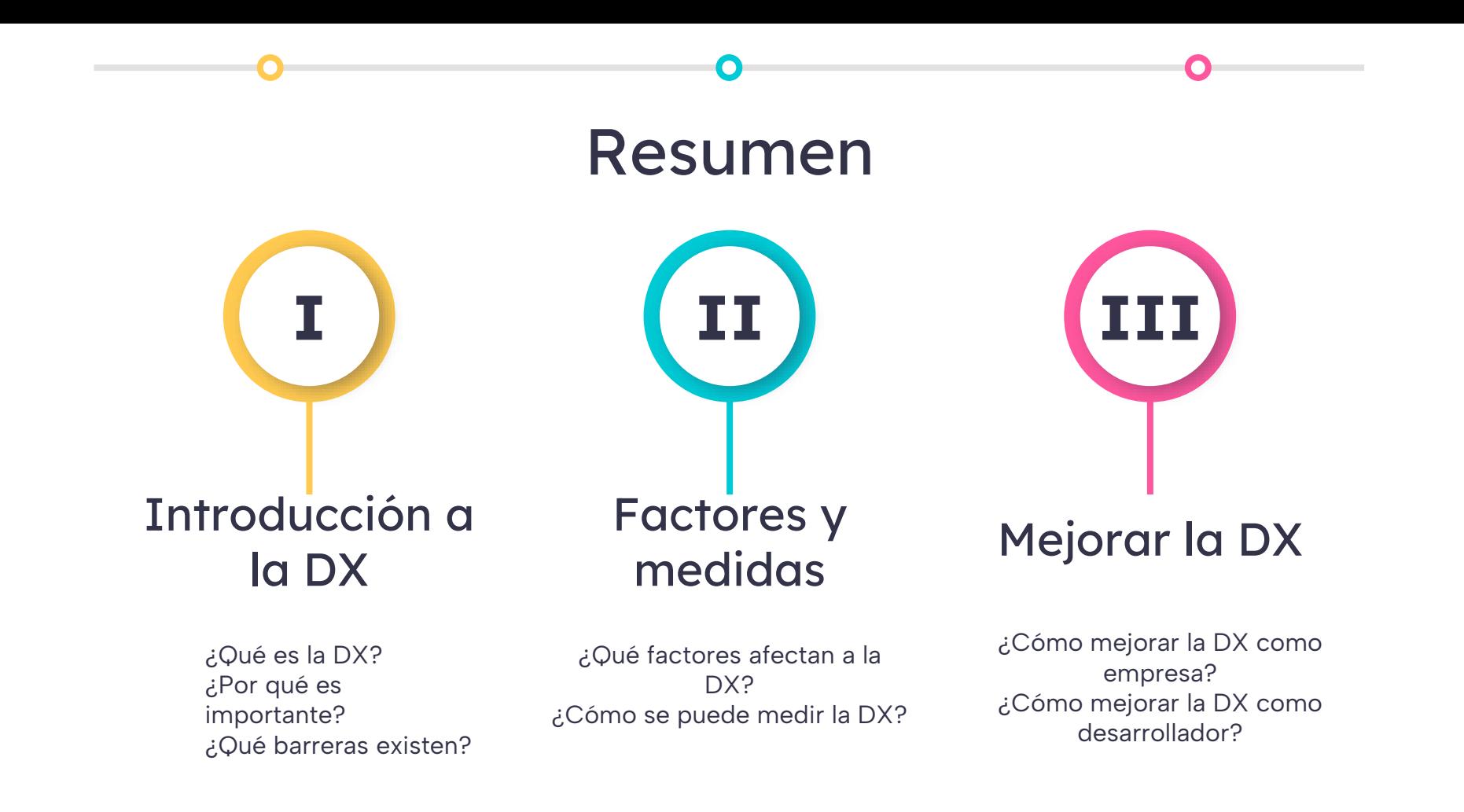

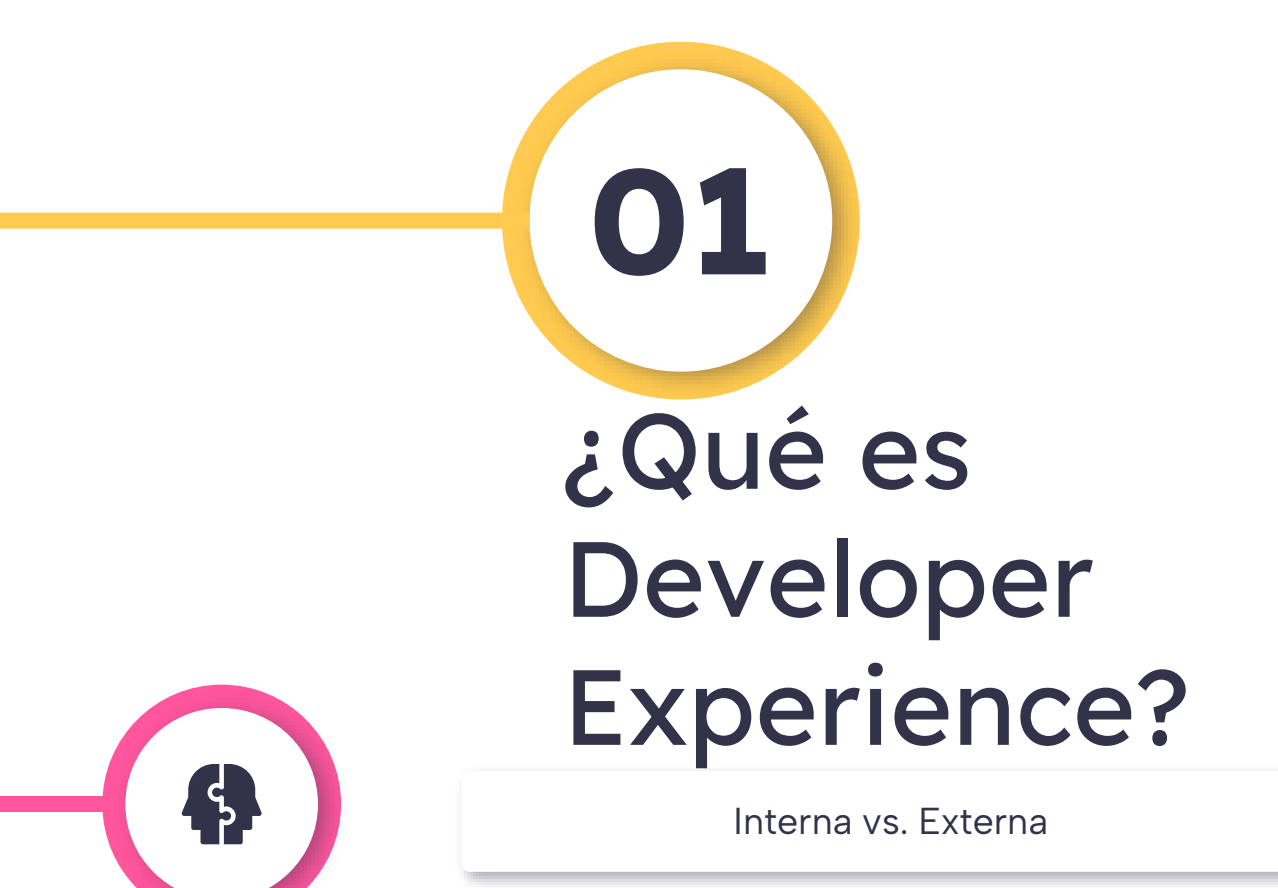

#### Interna vs. Externa

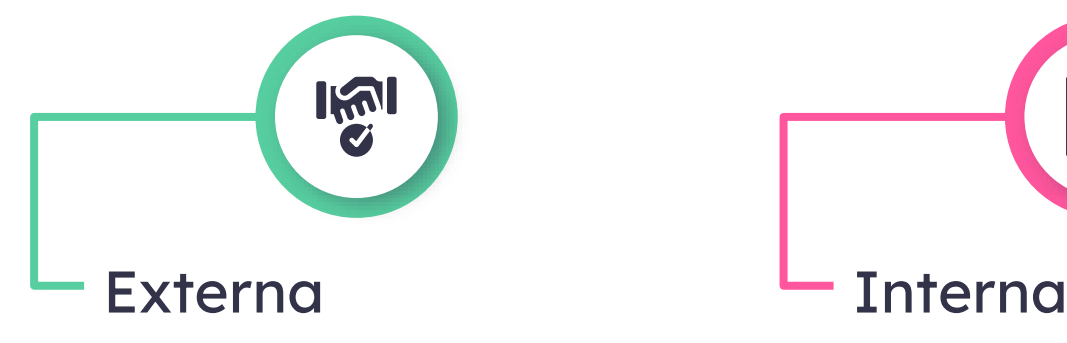

El desarrollador es el cliente

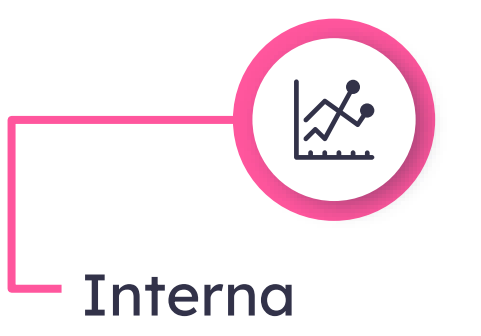

Se centra en mejorar el bienestar de los desarrolladores dentro de una empresa con el fin de aumentar su productividad

"I think developer experience is about all the different points of friction that developers encounter in their work."

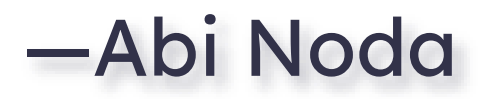

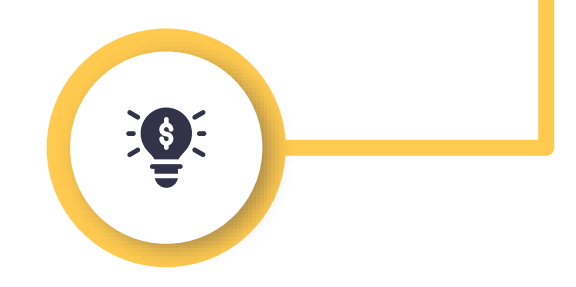

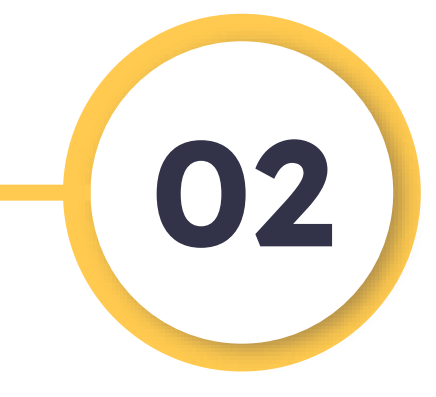

## ¿Se puede conocer la DX de una empresa?

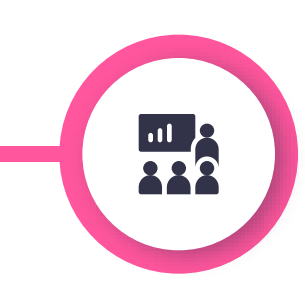

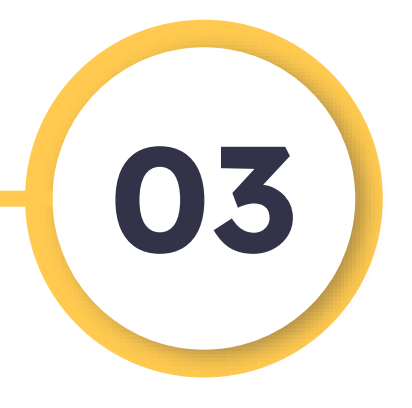

## Beneficios de una buena DX

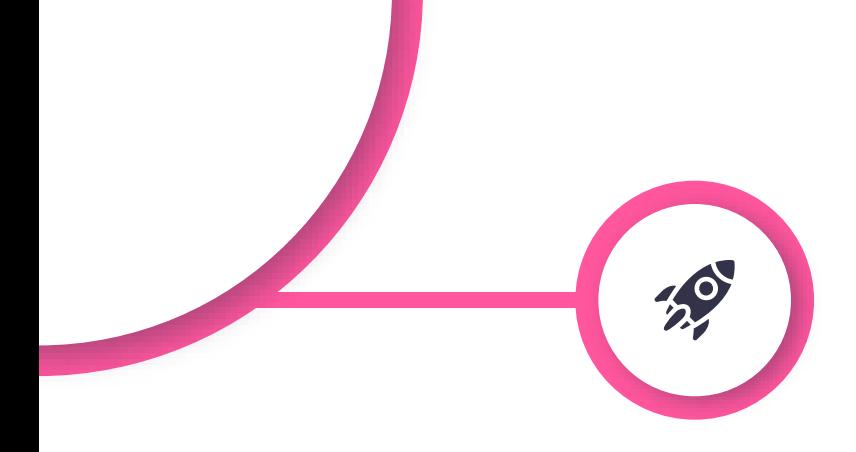

## Beneficios de una buena DX

Mayor productividad  $\left( 0 \right)$ 

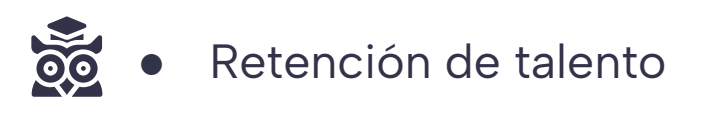

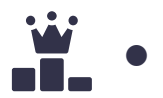

● Mayor competitividad en el mercado

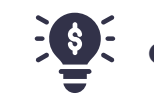

 $\frac{1}{2}$   $\bullet$  Mayor capacidad de innovación

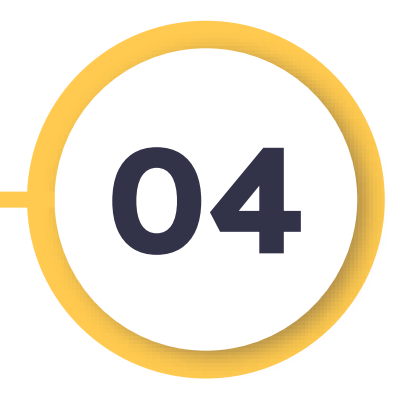

## Barreras que impiden una buena DX

## Barreras que impiden una buena DX

● Falta de visibilidad de los problemas  $\bullet$ 

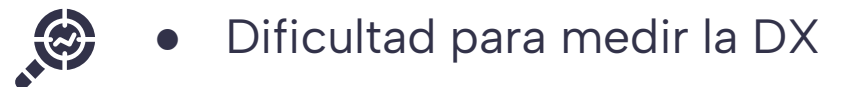

**WE** ● Dificultad para expresar los problemas

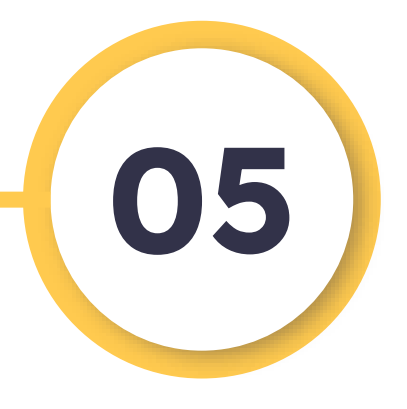

兼

## Problemas de una mala **DX**

#### Problemas de una mala DX

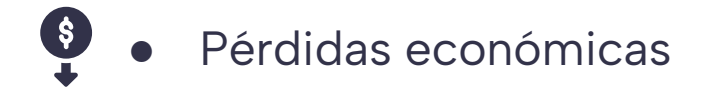

←← Abandono de personal

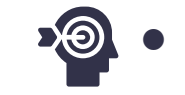

Desinterés de los desarrolladores

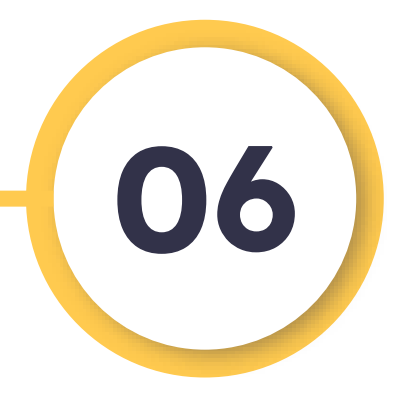

R

## Factores que afectan a la **DX**

## Factores que afectan a la DX

- Múltiples factores
- Desarrollador
	- Experiencia profesional
	- Intereses y expectativas
- Code review
- Entorno de desarrollo (empresarial)

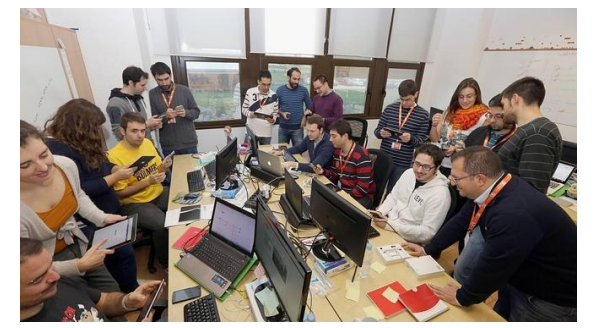

Fuente: https://www.elnortedecastilla.es/

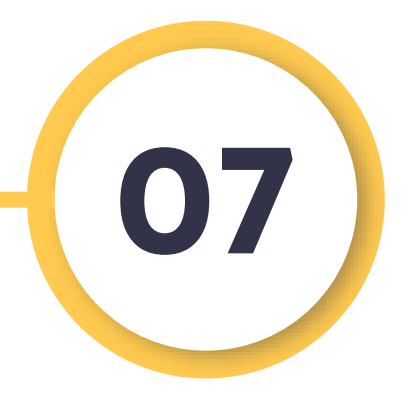

## Medidas de DX y de productividad

## Métricas de DX y de productividad

- Obtenidas automáticamente y obtenidas del desarrollador
- Malas métricas
	- Número de líneas de código
	- Frecuencia de commits
	- Recuento de pull request
- Buenas métricas
	- Tiempo de entrega
	- Tiempo medio entre fallos (mttr)
	- Frecuencia de despliegue
- Comparar DX entre diferentes equipos

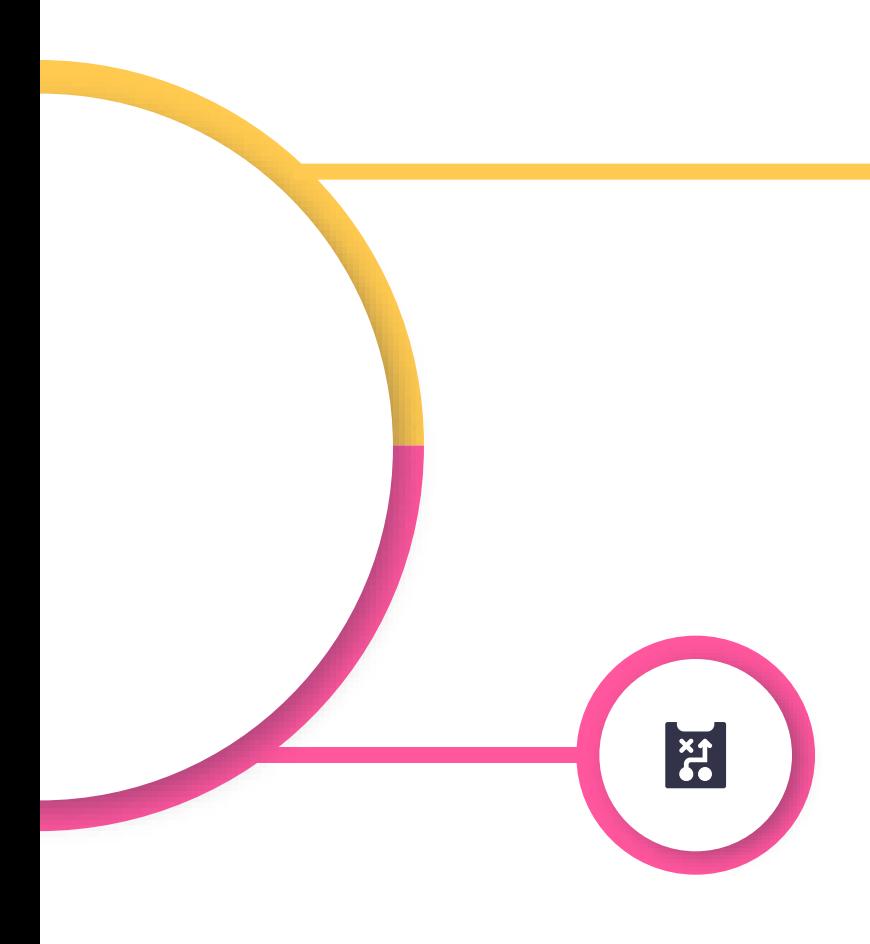

Técnicas para mejorar la DX como empresa

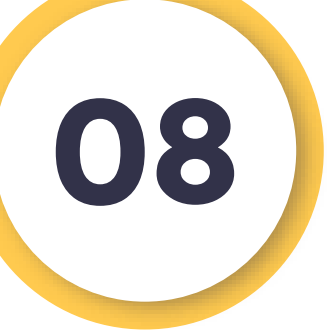

#### Técnicas de empresas

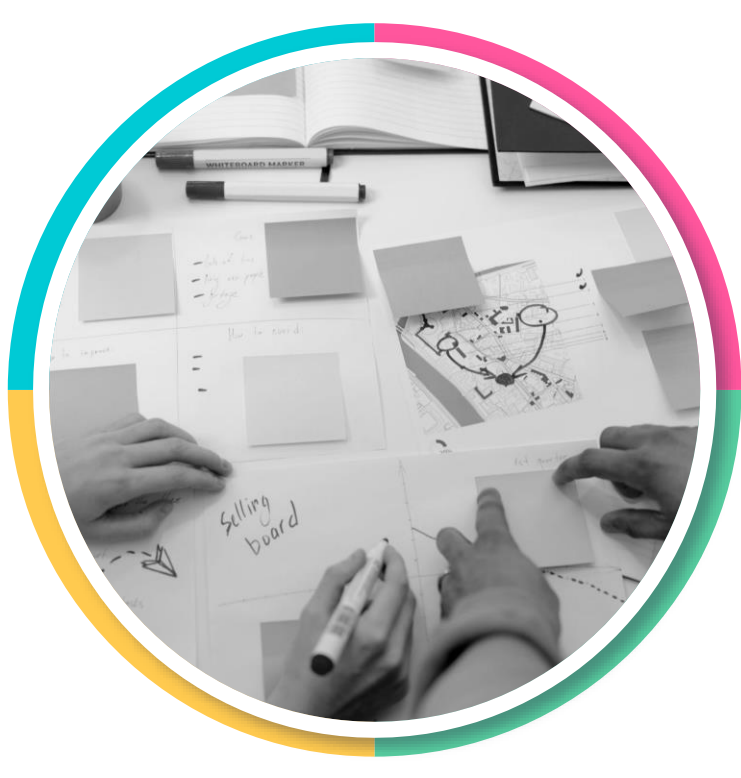

- Creación de equipos de trabajo especializados en el estudio de la experiencia de usuario.
- Trato de los desarrolladores como clientes.
- Métodos alternativos a las reuniones.

#### Métodos alternativos

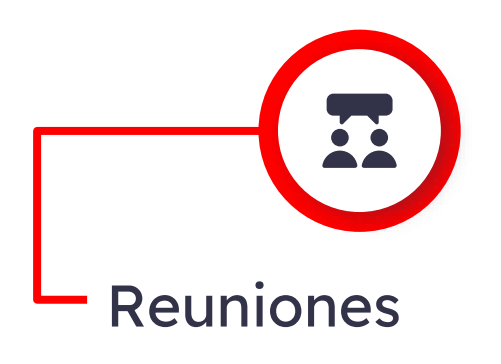

- Baja participación
- Método síncrono
- Incómodo para ciertas personas

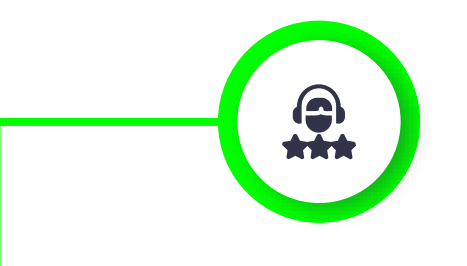

#### Reuniones **Encuestas o foros**

- Alta participación
- Método asíncrono
- Cómodo para la mayoría

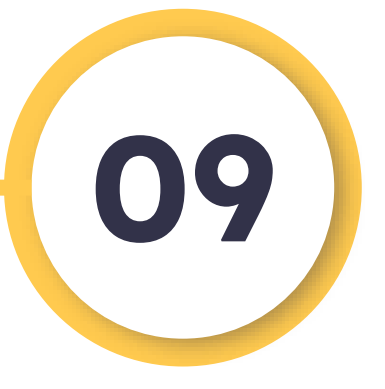

 $\frac{1}{2}$ 

Técnicas para mejorar la DX como desarrollador

#### Técnicas de desarrolladores

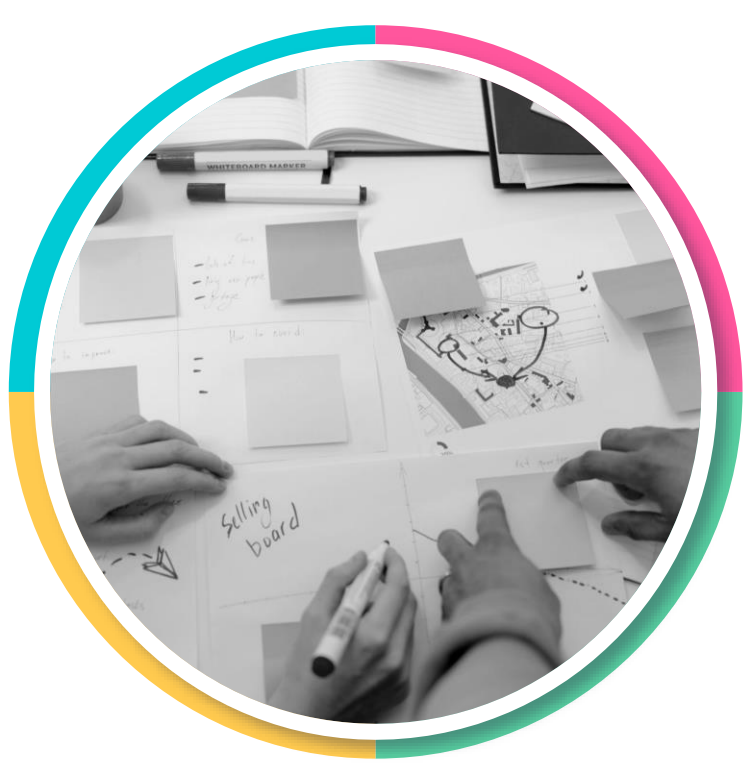

● Preguntas

● Job Crafting

#### Preguntas que resultan **útiles**

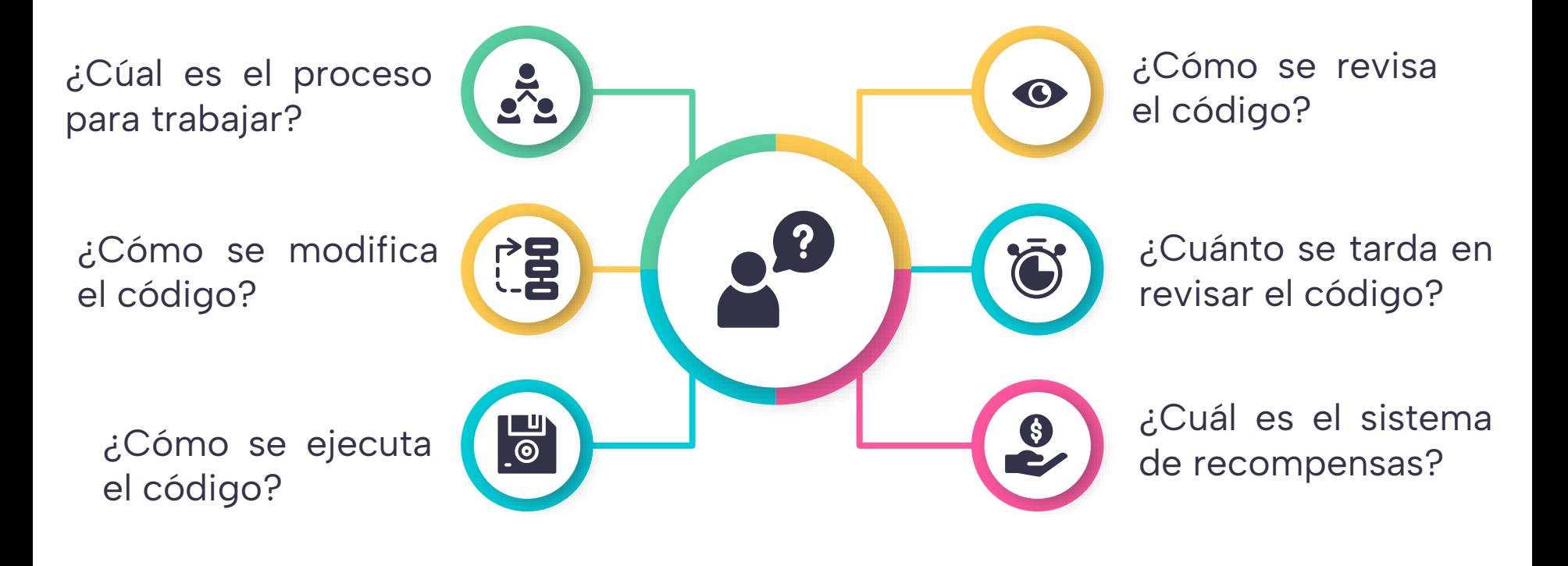

## Job Crafting

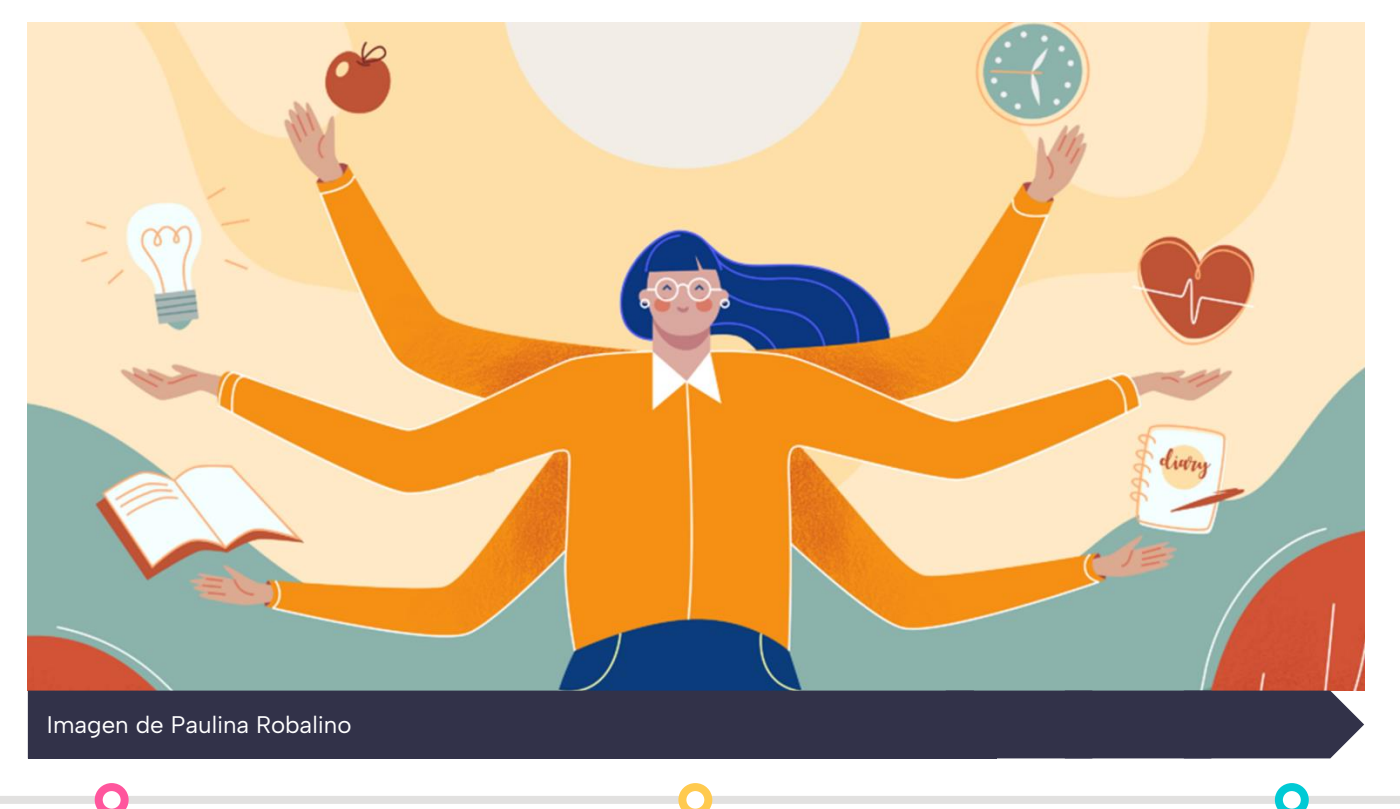

## ¡Gracias por la atención**!**

en<br>Hil

# Preguntas

CREDITS: This presentation template was created by **[Slidesgo](https://bit.ly/3A1uf1Q)**, and includes icons by **[Flaticon](http://bit.ly/2TyoMsr)**, and infographics & images by **[Freepik](http://bit.ly/2TtBDfr)**

喓